# NABÍDKA ŠKOLENÍ

#### Prosím kontaktujte nás zde

Arrow ECS, a.s., 28. října 3390/111a, 702 00 Ostrava

Email: training.ecs.cz@arrow.com Phone: +420 597 488 811

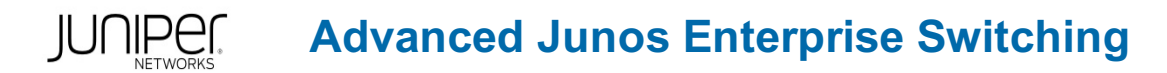

#### **Kód: DÉLKA: CENA:**

JUN\_AJEX 2 (den) Kč 42,200.00

# **Description**

Školení je vedeno virtuálně v anglickém jazyce ve školicím středisku Arrow v Anglii. Cena školení je 1 395 GBP bez DPH - tato cena bude při fakturaci přepočtena aktuálním kurzem.

This two-day course is designed to provide detailed coverage of virtual LAN (VLAN) operations, Multiple Spanning Tree Protocol (MSTP) and VLAN Spanning Tree Protocol (VSTP), authentication and access control for Layer 2 networks, IP telephony features, class of service (CoS) and monitoring and troubleshooting tools and features supported on the EX Series Ethernet Switches. Through demonstrations and hands-on labs, students will gain experience in configuring and monitoring the Junos operating system and in monitoring device and protocol operations.

This course uses Juniper Networks EX 4300 Series Ethernet Switches for the hands-on component, but the lab environment does not preclude the course from being applicable to other Juniper hardware platforms running the Junos OS.

Optional lab components are available allowing attendees to perform network management and troubleshooting tasks using Junos Space Network Director 3.0.

This course is based on Junos OS Release 20.1R1.11. Advanced Junos Enterprise Switching (AJEX) is an advanced-level course.

- Switching
- EX Series

Relevant Juniper Product • Junos OS

#### **Cíle**

- Restrict traffic flow within a VLAN.
- Manage dynamic VLAN registration.
- Tunnel Layer 2 traffic through Ethernet networks.
- Review the purpose and operations of a spanning tree.
- Implement multiple spanning-tree instances in a network.
- Implement one or more spanning-tree instances for a VLAN.
- List the benefits of implementing end-user authentication.
- Explain the operations of various access control features.
- Configure and monitor various access control features.
- Describe processing considerations when multiple authentication and access control features are enabled.
- Describe some common IP telephony deployment scenarios.
- Describe features that facilitate IP telephony deployments.
- Configure and monitor features used in IP telephony deployments.
- Explain the purpose and basic operations of CoS.
- Describe CoS features used in Layer 2 networks.
- Configure and monitor CoS in a Layer 2 network.
- Describe a basic troubleshooting method.
- List common issues that disrupt network operations.
- Identify tools used in network troubleshooting.
- Use available tools to resolve network issues.
- Discover, configure, and troubleshoot EX Series switches using Junos Space Network Director.

### **Určeno pro**

This course benefits individuals responsible for configuring and monitoring EX Series switches using Junos ELS.

# **Vstupní znalosti**

 $\sqrt{2}$  reference model and the TCP/IP protocol suite  $\sqrt{2}$  protocol suite. Students should also attend the Introduction to the Junos Operating System (IJOS) course, and the Junos Enterprise Switching (JEX) course prior to attending this class.

# **Program**

Advanced Ethernet Switching:

- Virtual Local Area Networks
- Automating VLAN Administration
- Tunneling Layer 2 Traffic

LAB 1: Advanced Ethernet Switching

- Advanced Spanning Tree
- Spanning Tree Review
- MSTP
- VSTP
- Advanced Spanning Tree Troubleshooting LAB 4: Deploying IP Telephony Features

LAB 2: Advanced Spanning Tree

Authentication and Access Control

- Authentication Overview
- Access Control Features
- Overview of Authentication Processing

Deploying IP Telephony Features

- Deployment Scenarios
- IP Telephony Features
- Case Study: Deploying IP Telephony Features

Day 2

Class of Service

- Class of Service Review
- Processing and Feature Overview
- Case Study: Implementing Class of Service
- Junos Space Network Director CoS Profiles
- Troubleshooting Class of Service

Day 1 Course Introduction LAB 3: Authentication and Access Control LAB 5: Class of Service Monitoring and Troubleshooting Layer 2 Networks

- Introduction to Monitoring and Troubleshooting
- Monitoring and Troubleshooting Tools
- Case Studies

LAB 6: Monitoring and Troubleshooting

Please note that Appendix A is not covered as standard during the training course unless requested by the customer, and agreed with Arrow, upon booking.

Appendix A: ELS and Non-ELS Configuration Examples

- Switch Options
- IRB and VLAN Interfaces
- Q-in-Q Tagging

# **Termíny školení**

Termíny školení na vyžádání, kontaktujte nás prosím

# **Dodatečné informace**

Školení je možné zajistit na míru. Kontaktujte nás pro bližší informace.